# **Foreman - Bug #14012**

## **Errors on hosts status, configuration status is out of sync**

03/02/2016 09:48 AM - Alexandre Barth

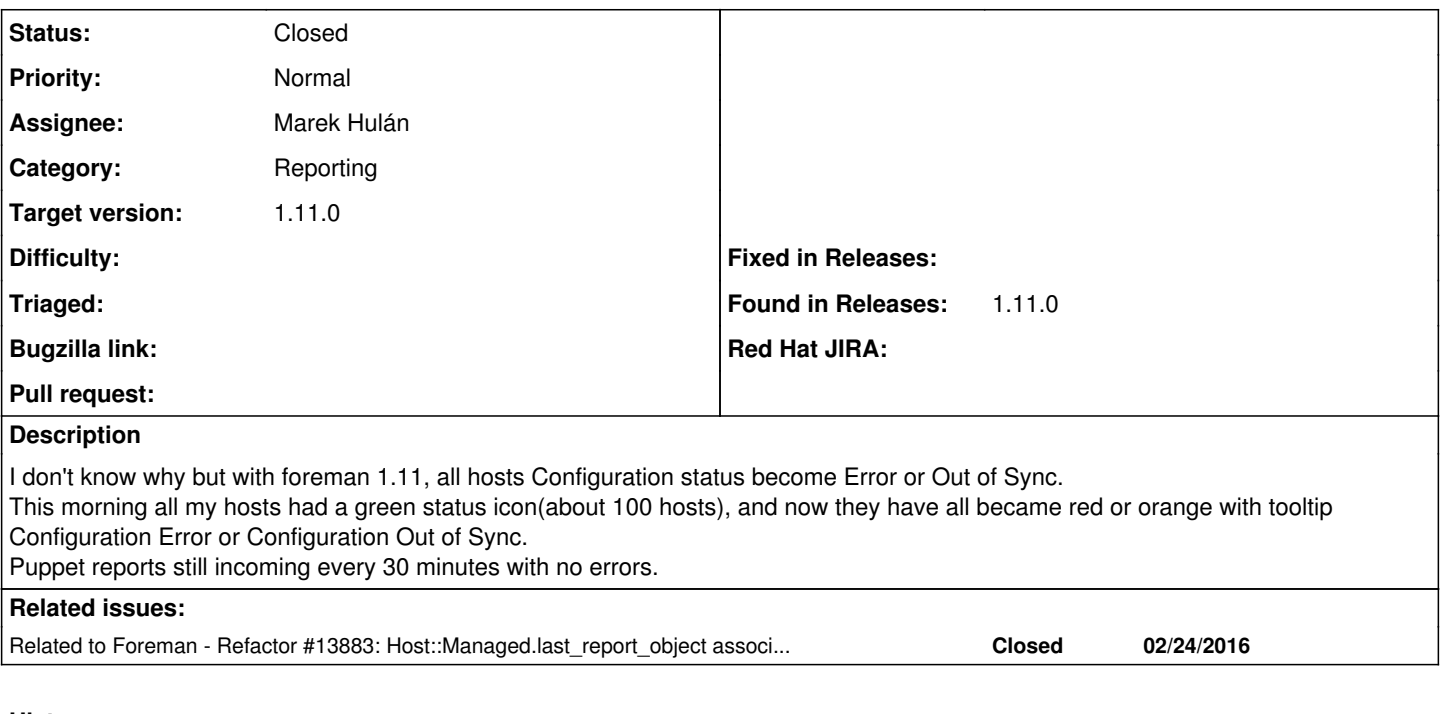

# **History**

## **#1 - 03/02/2016 09:56 AM - Dominic Cleal**

*- Subject changed from Errors on hosts status to Errors on hosts status, configuration status is out of sync*

- *Category set to Reporting*
- *translation missing: en.field\_release set to 71*

Could you retrieve a bit of debug please from Foreman for one of the affected hosts? Run foreman-rake console and substitute puppet.example.com in the lines below for a hostname:

- 1. Host.find\_by\_name('puppet.example.com').get\_status(HostStatus::ConfigurationStatus)
- 2. Host.find\_by\_name('puppet.example.com').last\_report\_object.attributes
- 3. Setting[:outofsync\_interval]
- 4. Setting[:puppet\_interval]

Thanks.

## **#2 - 03/02/2016 11:08 AM - Alexandre Barth**

Loading production environment (Rails 4.1.5)

irb(main):001:0> Host.find\_by\_name('foo.com').get\_status(HostStatus::ConfigurationStatus)

=> #<HostStatus::ConfigurationStatus id: 4, type: "HostStatus::ConfigurationStatus", status: 12288, host\_id: 4, reported\_at: "2016-03-02 11:34:16">

irb(main):002:0> Host.find\_by\_name('foo.com').last\_report\_object.attributes

=> {"id"=>6, "host\_id"=>4, "reported\_at"=>Wed, 02 Mar 2016 11:34:16 UTC +00:00, "created\_at"=>Wed, 02 Mar 2016 11:35:27 UTC +00:00, "updated\_at"=>Wed, 02 Mar 2016 11:35:27 UTC +00:00, "status"=>12288, "metrics"=>"--- !ruby/hash:ActionController::Parameters {}\n", "type"=>"ConfigReport"}

irb(main):003:0> Setting[:outofsync\_interval]

 $\Rightarrow$  5

irb(main):004:0> Setting[:puppet\_interval]

 $=> 30$ 

irb(main):005:0>

## **#3 - 03/02/2016 11:11 AM - Dominic Cleal**

Thanks. The last reported times there are today at 11:34 UTC, do you know if that's correct? It's 16:11 UTC as I write this, suggesting the host isn't reporting in correctly, or there's a bug in how we're storing the times if either the host or Foreman is running in a non-UTC timezone.

## **#4 - 03/02/2016 11:27 AM - Alexandre Barth**

Currently it's 17:26 CET (16:26 UTC) on my foreman server

#### **#5 - 03/02/2016 11:39 AM - Alexandre Barth**

In foreman interface, for this host i have a report with 7 minutes ago in the last report column, and other reports every 30 minutes before that.

But still 11:34 UTC in foreman-rake console

#### **#6 - 03/03/2016 03:40 AM - Dominic Cleal**

Was that time when you upgraded, or just a random time? Could you try a couple more steps please:

- 1. Host.find\_by\_name('puppet.example.com').get\_status(HostStatus::ConfigurationStatus)
- 2. Host.find\_by\_name('puppet.example.com').get\_status(HostStatus::ConfigurationStatus).relevant?
- 3. Host.find\_by\_name('puppet.example.com').refresh\_statuses
- 4. Host.find\_by\_name('puppet.example.com').get\_status(HostStatus::ConfigurationStatus)

#### **#7 - 03/03/2016 04:24 AM - Alexandre Barth**

11:34 UTC is the time of the first report generated by the host, which was a report with errors. Since this time the host generated reports every 30 minutes with no errors.

Loading production environment (Rails 4.1.5)

irb(main):001:0> Host.find\_by\_name('foo.com').get\_status(HostStatus::ConfigurationStatus)

=> #<HostStatus::ConfigurationStatus id: 4, type: "HostStatus::ConfigurationStatus", status: 12288, host\_id: 4, reported\_at: "2016-03-02 11:34:16">

irb(main):002:0> Host.find\_by\_name('foo.com').get\_status(HostStatus::ConfigurationStatus).relevant?

 $\Rightarrow$  true

irb(main):003:0> Host.find\_by\_name('foo.com').refresh\_statuses

 $\Rightarrow$  2

irb(main):004:0> Host.find\_by\_name('foo.com').get\_status(HostStatus::ConfigurationStatus)

=> #<HostStatus::ConfigurationStatus id: 4, type: "HostStatus::ConfigurationStatus", status: 12288, host\_id: 4, reported\_at: "2016-03-02 11:34:16">

irb(main):005:0>

## **#8 - 03/03/2016 06:37 AM - Dominic Cleal**

Could you please try running:

- 1. Host.find\_by\_name('foo.com').get\_status(HostStatus::ConfigurationStatus).refresh
- 2. Host.find\_by\_name('foo.com').get\_status(HostStatus::ConfigurationStatus)

3. HostStatus.status\_registry

Thanks for the debug info, hopefully we'll be able to narrow it down and reproduce it soon.

#### **#9 - 03/03/2016 09:00 AM - Marek Hulán**

It seems to me that your reports are not associated or even created. Could you please try following?

Report.where(:host\_id => 4).limit(2).order('created\_at DESC')

Also I'd be interested in production.log, could you capture it while running a puppet run on some client (ideally on that host 'foo.com')? Also following might be interesting

Report.where(:host\_id => 4).order('created\_at DESC').first.status Report.where(:host\_id => 4).order('created\_at DESC').first.logs

Note that these commands might contain some sensitive data, so clean the output first.

#### **#10 - 03/03/2016 09:03 AM - Alexandre Barth**

Loading production environment (Rails 4.1.5)

irb(main):001:0> Host.find\_by\_name('foo.com').get\_status(HostStatus::ConfigurationStatus).refresh

 $=$   $> 12288$ 

irb(main):002:0> Host.find\_by\_name('foo.com').get\_status(HostStatus::ConfigurationStatus)

=> #<HostStatus::ConfigurationStatus id: 4, type: "HostStatus::ConfigurationStatus", status: 12288, host\_id: 4, reported\_at: "2016-03-02 11:34:16">

irb(main):003:0> HostStatus.status\_registry

=> #<Set: {HostStatus::ConfigurationStatus(id: integer, type: string, status: integer, host\_id: integer, reported\_at: datetime), HostStatus::BuildStatus(id: integer, type: string, status: integer, host\_id: integer, reported\_at: datetime)}>

irb(main):004:0>

#### **#11 - 03/03/2016 09:28 AM - Alexandre Barth**

Loading production environment (Rails 4.1.5)

irb(main):001:0> Report.where(:host\_id => 4).order('created\_at DESC').first.status

 $\Rightarrow$  {"applied"=>0, "restarted"=>0, "failed"=>0, "failed\_restarts"=>0, "skipped"=>0, "pending"=>0}

irb(main):002:0> Report.where(:host\_id => 4).order('created\_at DESC').first.logs

=> #<ActiveRecord::Associations::CollectionProxy [#<Log id: 2550, source id: 1, message id: 3, report id: 3607, level id: 1, created at: "2016-03-03 14:19:40", updated\_at: "2016-03-03 14:19:40">, #<Log id: 2551, source\_id: 1, message\_id: 4, report\_id: 3607, level\_id: 1, created\_at: "2016-03-03 14:19:40", updated\_at: "2016-03-03 14:19:40">, #<Log id: 2552, source\_id: 1, message\_id: 212, report\_id: 3607, level\_id: 1, created\_at: "2016-03-03 14:19:40", updated at: "2016-03-03 14:19:40">, #<Log id: 2553, source id: 1, message id: 718, report id: 3607, level id: 1, created at: "2016-03-03 14:19:40", updated\_at: "2016-03-03 14:19:40">, #<Log id: 2554, source\_id: 1, message\_id: 719, report\_id: 3607, level\_id: 1, created\_at: "2016-03-03 14:19:40", updated\_at: "2016-03-03 14:19:40">]>

irb(main):003:0> Report.where(:host\_id => 4).limit(2).order('created\_at DESC')

=> #<ActiveRecord::Relation [#<ConfigReport id: 3607, host id: 4, reported at: "2016-03-03 14:19:26", created at: "2016-03-03 14:19:40", updated\_at: "2016-03-03 14:19:40", status: 0, metrics: "--- !ruby/hash:ActionController::Parameters\nresour...", type: "ConfigReport">, #<ConfigReport id: 3536, host\_id: 4, reported\_at: "2016-03-03 13:58:07", created\_at: "2016-03-03 13:59:39", updated\_at: "2016-03-03 13:59:39", status: 0, metrics: "--- !ruby/hash:ActionController::Parameters\nresour...", type: "ConfigReport">]>

irb(main):004:0>

And this is production.log while running puppet run on foo.com host :

2016-03-03 15:19:27 [app] [I] Started GET "/node/foo.com?format=yml" for 20.69.2.95 at 2016-03-03 15:19:27 +0100

2016-03-03 15:19:27 [app] [I] Processing by HostsController#externalNodes as YML

2016-03-03 15:19:27 [app] [I] Parameters: {"name"=>"foo.com"}

2016-03-03 15:19:27 [app] [I] Rendered text template (0.0ms)

2016-03-03 15:19:27 [app] [I] Completed 200 OK in 99ms (Views: 0.8ms | ActiveRecord: 8.5ms)

2016-03-03 15:19:31 [app] [I] Started POST "/api/hosts/facts" for 20.69.2.95 at 2016-03-03 15:19:31 +0100

2016-03-03 15:19:31 [app] [I] Processing by Api::V2::HostsController#facts as JSON

2016-03-03 15:19:31 [app] [I] Parameters: {"facts"=>"[FILTERED]", "name"=>"foo.com", "certname"=>"foo.com", "apiv"=>"v2", :host=>{"name"=>"foo.com", "certname"=>"foo.com"}}

2016-03-03 15:19:31 [app] [I] Import facts for 'foo.com' completed. Added: 0, Updated: 8, Deleted 0 facts

2016-03-03 15:19:32 [app] [I] Completed 201 Created in 346ms (Views: 3.8ms | ActiveRecord: 34.7ms)

2016-03-03 15:19:32 [app] [I] Started GET "/node/foo.com?format=yml" for 20.69.2.95 at 2016-03-03 15:19:32 +0100

2016-03-03 15:19:32 [app] [I] Processing by HostsController#externalNodes as YML

2016-03-03 15:19:32 [app] [I] Parameters: {"name"=>"foo.com"}

2016-03-03 15:19:32 [app] [I] Rendered text template (0.0ms)

2016-03-03 15:19:32 [app] [I] Completed 200 OK in 101ms (Views: 0.8ms | ActiveRecord: 8.8ms)

2016-03-03 15:19:40 [app] [I] Started POST "/api/reports" for 20.69.2.95 at 2016-03-03 15:19:40 +0100

2016-03-03 15:19:40 [app] [I] Processing by Api::V2::ReportsController#create as JSON

2016-03-03 15:19:40 [app] [I] Parameters: {"report"=>"[FILTERED]", "apiv"=>"v2"}

2016-03-03 15:19:40 [app] [I] processing report for foo.com

2016-03-03 15:19:40 [app] [I] Imported report for foo.com in 0.06 seconds

2016-03-03 15:19:40 [app] [I] Rendered api/v2/reports/create.json.rabl (19.1ms)

2016-03-03 15:19:40 [app] [I] Completed 201 Created in 101ms (Views: 18.1ms | ActiveRecord: 23.7ms)

## **#12 - 03/03/2016 10:40 AM - Marek Hulán**

I was trying to reproduce locally but I didn't succeed. Could you please enable [debug log level](http://theforeman.org/manuals/1.9/index.html#7.2Debugging) and provide production.log during report import once again? Hopefully it would give us some clue.

## **#13 - 03/07/2016 04:00 AM - Marek Hulán**

- *Status changed from New to Ready For Testing*
- *Assignee set to Marek Hulán*

It seems that order specified as a key on has one association does not work, making it lamda helps. Apparently [it was fixed](https://github.com/theforeman/foreman/commit/3d2098bd472851ce4d030ff78adc30044eaa7d3b) for 1.12, I tested that it fixes the issue on 1.11. Dominic, would you mind cherry-picking this to 1.11-stable branch or should I create PR?

## **#14 - 03/07/2016 04:00 AM - Marek Hulán**

*- Related to Refactor #13883: Host::Managed.last\_report\_object association uses deprecated :order parameter added*

## **#15 - 03/07/2016 04:02 AM - Dominic Cleal**

*- Status changed from Ready For Testing to Closed*

Sure, I've moved the ticket and will cherry pick it for RC2. Thanks for finding that Marek, I'll close this ticket now - please reopen if you see it with the fix in RC2.